## **Recall:** Objects as Data in Folders

- An object is like a **manila folder** • It contains other variables
  - Variables are called attributes
  - Can change values of an attribute (with assignment statements)
- It has a "tab" that identifies it
  - Unique number assigned by Python
  - Fixed for lifetime of the object

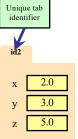

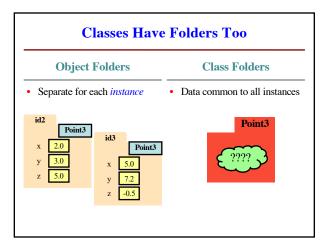

## **Name Resolution for Objects** id3 id4

р

- (object).(name) means
  - Go the folder for *object*
  - Find attribute/method name
  - If missing, check class folder
  - If not in either, raise error
- What is in the class folder?
  - Data common to all objects
  - First must understand the class definition

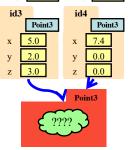

q

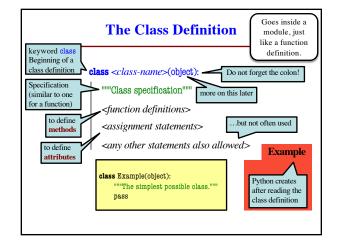

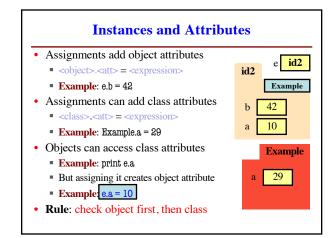

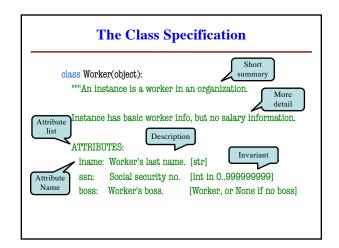

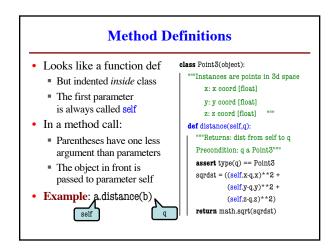

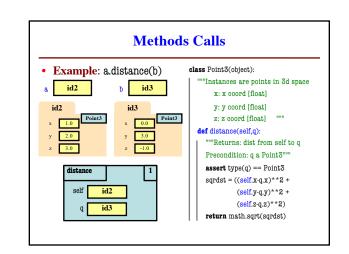

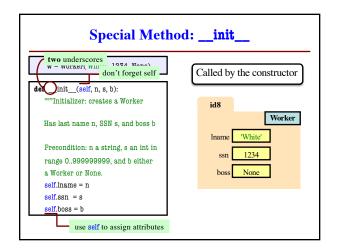

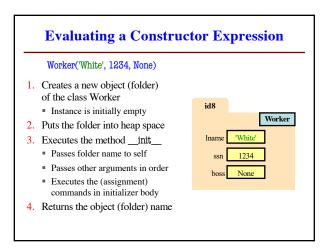

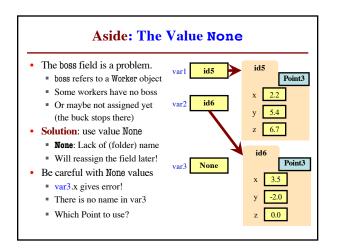

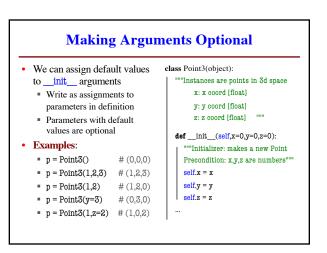